# **BAFONLINE: Uzaktan Spektral Veri Analizleri için Bir Web Uygulaması**

**BAFONLINE: A Web Application for Remote Spectral Data Analysis**

Fatih KAHRIMAN Çanakkale Onsekiz Mart Üniversitesi, Ziraat Fakültesi, Çanakkale, Türkiye fkahriman@hotmail.com ORCID: 0000-0001-6944-0512

Musa TOPÇAKIL BAF Elektronik Yazılım Tarım S ve Tic AS Çanakkale Tek. Geliştirme Bölgesi, Türkiye musa@baf-eyt.com.tr ORCID: 0000-0001-5805-9572

Aycan SÜTAL BAF Elektronik Yazılım Tarım S ve Tic AS Çanakkale Tek. Geliştirme Bölgesi, Türkiye aycan@baf-eyt.com.tr ORCID: 0000-0001-5039-4595

Ömer GEZER İstanbul Teknik Üniversitesi. Makine Müh. Bölümü, İstanbul, Türkiye gezero@itu.edu.tr ORCID: 0000-0002-0492-3844

# **Öz**

Spektral veri analizleri için gelistirilmis çesitli programlar ve web tabanlı uvgulamalar *PHYFXTHIIF Physillarda* web tabanlı uygulamalara *<i>Olan ilgi bir hayli artmıştır. R program dili ve*  $\chi$ *Shiny paketi kullanılarak geliştirilmiş çok farklı* alanlarda kullanılabilen web uvgulamaları *<i>PHYPXCuttur* Bu calisma spektral veri analizlerini *internet üzerinden yapabilen bir web X*ygulamasının geliştirilmesi amacıyla  $y\ddot{u}r\ddot{u}t\ddot{u}l$ *müştür.* Geliştirilen uygulama *(BAFONLINE) RStudio arayüzü kullanılarak JHOLúWLULOPLúWLU %\$)21/,1( 1200-2400 nm*  arasında alınan spektral verinin destek vektör *PDREFI regresyonu (DVMR) tabanlı PRGAGHOOHPHOOHP BGAGARD RGAGHOOHP PAGellmesi* sonrasında hedef değişken ile ilgili sonucu analiz ekranında gösterebilen kullanıcı dostu bir *X X X X X X Zygulamanın 8elistirme* aşamasında DVMR ve Rassal Orman (RO) yöntemlerine göre modeller oluşturulmuştur. Bu modeller, 250 adet öğütülmüş mısır numunesinden *masaüstü NIRS (Near InfraRed Spectroscopy)*

Gönderme ve kabul tarihi: 02.10.2020 - 17.11.2020 Makale türü: Araştırma

 $F$ cihazı ile 1200-2400 nm arasında toplanan spektral veriler bağımsız değisken olarak, bağımlı değisken olarak ise nem iceriği atanarak R *platformunda gelistirilmistir. . Gelistirilen Prodellerin değerlendirme istatistiklerine göre DVMR modelinin (RMSECal=0,484, R2 Cal=90,9, RPDCal=3,32, RMSECal=0,317, R2 Cal=95,6, RPDCal=4,79, RMSEVal=0,634, R2*  $R^2$ <sub>Val</sub>=52.2. *RPDVal=1,45) RO modelinden daha daha yüksek*  güvenilirliğe sahip olduğu anlaşılmıştır. Gelistirilen DVMR modeli uvgulamanın arayüzüne uygun kodlar kullanılarak entegre *edilmistir. Gelistirilen aravüze https://bafr.shinyapps.io/BAFONLINE/ linkinden*  erişilebilmekte ve veri girişinin ardından spektral analizler kolaylıkla gerçekleştirilebilmektedir.  $I$ leriki araştırmada bu uygulamaya farklı spektral  $Cihazlar$  ile farklı tarımsal ürünlere vönelik veni tahmin modellerinin eklenmesi düşünülmektedir.

**Anahtar Sözcükler:** *R programlama, Spektral*  analizler, Makine öğrenmesi

#### **Abstract**

*There are many software and web-based applications for spectral data analysis. Recently, the interest in web based applications has* 

increased. The shiny software package which has been developed with the R language has been used in different web applications in many fields. This study has been conducted for development of a web based application that can analyze spectral data online. The application (BAFONLINE) has been developed using the RStudio interface. BAFONLINE is a user friendly application where one can analyze the spectral data within 1200-2400 nm interval utilizing support vector machine regression (SVMR) based modeling approach and can display the result of the target variable. SVMR and Random Forest (RF) methods were used and compared in the development step of application. These models, the spectral data has been acquired a desktop **NIRS** (Near InfraRed using Spectroscopy) device from 250 ground corn grains, in the 1200-2400 nm spectral range as dependent variable, and the spectral models have been developed under the R platform, selecting the moisture content as the dependant variable. According to the evaluation statistics of the developed models, it was understood that SVMR model (RMSE<sub>Cal</sub>=0.484,  $R^2$ <sub>Cal</sub>=90.9, RPD<sub>Cal</sub>=3.32,  $RMSE_{Val} = 0.458$ ,  $R^2$ <sub>Val</sub> = 87.4,  $RPD_{Val} = 2.77$ ) has higher robustness than  $RF$ model  $(RMSE<sub>Cal</sub>=0.317$ .  $R^2$ <sub>Cal</sub>=95,6,  $RPD_{Cal}=4.79$ .  $RMSE_{Val} = 0.634$ ,  $R^2$ <sub>Val</sub> = 52,2,  $RPD_{Val} = 1.45$ ). This model have been integrated into the interface using appropriate codes. The interface can be accessed from  $th\rho$ https://bafr.shinyapps.io/BAFONLINE/ address and the spectral analyses can be easily performed. In the future studies, support for additional spectroscopy devices and agricultural products is planned to be added.

Keywords: R Programming, Spectral analyses, Machine learning

# 1. Giris

Spektral veri, çeşitli cihazlardan alınan ve farklı şekillerde kaydedilen büyük veri setleridir. Özellikle spektral tarama amaçlı geliştirilen cihazlardan elde edilen veriler oldukça fazla bilgi içermektedir. Bu veri kullanılan spektral cihazlara göre ışık ile madde etkileşiminden doğan sayısallaştırılmış ölçümlerdir. Bu ölçümlerin anlamlı hale getirilebilmesi icin tahmin modellerine ihtiyaç duyulmaktadır. Masaüstü spektral cihazların büyük kısmında bu modeller cihaza entegre olarak bulunmakta veya kullanıcı doğrultusunda lokal ve ihtivacları genel kalibrasyonlar olarak geliştirilmek suretiyle daha sonra da yüklenebilmektedir [1].

Mevcut spektral cihazlarda veya bu cihazlar ile toplanan verilerin anlamlı hale getirilebilmesi için cesitli modelleme yöntemlerinden yararlanılmaktadır. Spektral analizlerde kullanılan modelleme yöntemleri öğrenme tabanlı olmayan modeller ve öğrenme tabanlı modeller olarak iki grup altında sınıflandırılmaktadır [2]. Öğrenme yaklaşımı içermeyen yöntemler klasik modelleme teknikleridir ve Kısmi En Kücük Kareler Regresyonu (KEKR), Çoklu Doğrusal Regresyon (CDR), Temel Bilesen Regresyonu (TBR) bunlardan birkaçıdır. Öğrenme yaklasımlı modeller ise yapay sinir ağları (YSA), destek vektör makineleri (DVM), rassal orman (RO) gibi makine öğrenmesine davalı metotlardır [3, 4]. Bu modeller icerisinde DVM ve RO teknikleri yenilikçi yöntemlerdendir ve hem kantitatif hem de kalitatif sınıflama modellerin geliştirilmesi amacıvla kullanılmaktadır  $\mathsf{I}4.$ 51. **DVM** yönteminin kalitatif ayrım gerektiren problemlerin çözümünde kullanılan alt metoduna Destek Sınıflaması Makineleri Vektör (DVMC). kantitatif verilerle ilgili problemlerin çözümünde kullanılan alt metoduna ise Destek Vektör Makineleri Regresvonu (DVMR) adı kantitatif verilmektedir. Kalitatif ister değiskenlere yönelik çözümlerde kullanılan ve doğrusal olmayan modelleme imkânı veren bu DVM yöntemlerinin önemli bir yönü çekirdek fonksiyonudur. Yaygın olarak bu yöntemde farklı çekirdek fonksiyonu kullanılmakla birlikte radyal tabanlı fonksiyon (RTF) doğrusal olmayan problemlerin çözümünde en fazla tercih edilen yöntemler arasındadır [6]. RTF'yi diğer çekirdek fonksiyonlarından ayıran en önemli özellik diğer polinomial çekirdek fonksiyonlarından daha düşük sayıda hiper parametresinin bulunması ve daha az sayısal problem içermesidir [7]. Bu nedenle RTF regresyon problemlerinin DVM ile yaygın olarak tercih çözümünde edilen yöntemlerdendir.

Yakın geçmise kadar ticari olarak kullanılan veya prototip olarak gelistirilen spektral ölçüm cihazlarının büyük kısmında klasik yöntemler olarak kabul edilen ÇDR ve KEKR gibi yöntemlere dayalı yerleşik kalibrasyon modelleri yaygın olarak bulunmaktadır. Ancak bu tahmin modellerinde kullanılan klasik yöntemler ışık ile madde arasındaki doğrusal olmayan ilişkileri yeterince açıklayamamaktadır. Isık ve madde arasındaki iliskiler her zaman doğrusal olmadığından, bu iliskiye yönelik doğrusal olmayan ve daha kuvvetli yöntemlere ihtivac duvulmaktadır. Bu nedenle DVM gibi kuvvetli makine öğrenmesi yöntemlerine olan rağbet bilimsel alanda olduğu kadar uygulamada da gün geçtikçe artıs göstermektedir. Spektral analiz cihazlarında kullanılmak üzere tahmin modellerin oluşturulabilmesi için günümüzde farklı yazılım cözümleri yaklaşımlarla üretilmistir. Bu gelistirilen yazılımları temel olarak üç grupta toplamak mümkündür. Birincisi yerleşik kurulum gerektiren (stand-alone) yazılımlardır ve bu yazılımlar ölçüm yapan spektral cihazlar üzerine kurulu ve çoğunlukla cihaza özel olarak gelistirilmis programlardır. İkinci grup yazılımlar tasınabilir (portable) özellik ise tasıvan programlardır ancak bu çözümler kısa süre içerisinde yerini üçüncü gruba yani uzaktan erişim sağlanabilen yazılımlara bırakmıştır. Üçüncü grup olan ve yenilikçi yaklaşımlar içeren bu çözüm yolu yalnızca spektral veri analizlerinde değil, kimyasal analiz cihazlarından elde edilen verilerin analizi gibi farklı amaçlarla da kullanılmaya baslanmıstır.

# 2. Geçmiş Çalışmalar

Spektral cihazlarla tarımsal ürün analizlerinin yapılmasına yönelik araştırmaların geçmişi oldukça eskilere dayanmakla birlikte son yıllarda bu alanda yürütülen çalışmalar önemli bir ivme kazanmıştır. Spektral analizler ile tahıl, kahve, çay, et, süt, yumurta, yağ gibi çok çesitli tarımsal ürünlerin kalitesini ölcmek amacıvla kullanılmıştır [8]. Tarımsal ürünlerde protein, karbonhidrat, yağ, nem gibi içerik analizleri için spektral analiz cihazlarından yararlanılmaktadır [1]. Nem iceriği tarımsal ürünler icerisinde en yaygın kullanılan ölçümlerden birisidir. Nitekim yakın kızıl ötesi spektroskopisi ile tarımsal ürün analizlerini konu eden ilk araştırmalar da nem içeriği üzerine olmuştur [9]. Nem içeriği gerek ürün fiyatlandırılmasında, hasat zamanlarının belirlenmesinde ve bu ürünlerin depolanması gibi kritik konularda ilk ölçümlenen özelliklerdendir. Nem içeriğinin hızlı ve doğru olarak ölçülebilmesi

için pratik araçlara ihtiyaç duyulmuştur. Bu amaçla yakın kızıl ötesi spektroskopisinden farklı tarımsal ürünlerin nem içeriğini tespit etmeye vönelik tahmin modelleri gelistirilmistir. Bu çalışmalarda nem içeriğini tahminlemeye yönelik modellerin gelistirilmesi ya da model gelistirmede kullanılan kemometrik tekniklerin kıyaslanmasını konu edinmektedir [10, 11].

Spektral cihazlarda analiz edilmek istenen bilesene yönelik sonuç alınabilmesi için bu bilesene yönelik olarak olusturulmus kalibrasyon adı verilen tahmin modellerine ihtivac duvulmaktadır. Günümüzde kullanılan spektral cihazlarda bu tahmin modelleri cihazlara verlesik hulunmaktadır Tahmin modelinin olarak güncellenmesi uzaktan veya lokal bağlantı ile gerçekleştirilebilse de, bu yol pratik bir çözümden uzaktır. Dahili tahmin modellerine alternatif olarak uzaktan erisim ile spektral veri analizi vapabilen vazılımların veva platformların gelistirilmesi güncel konu başlıklarındandır.

Uzaktan erisimli yazılımlar, diğer bir ifade ile çevrimiçi uygulamalar kod yazımı gerektirmeyen menü veya butonlarla kontrol edilebilen kullanıcı çözümlerdendir.  $Bu$ uygulamaların dostu geliştirildiği çok farklı platformlar bulunmakla birlikte, R programlama diline dayalı platformlar bu çevrimiçi uygulamaların geliştirildiği başlıca seçeneklerden birisidir. R programlama dili, Ihaka ve Gentelmann [12] tarafından geliştirilen ve günümüzde R Core Team [13] olarak bilinen bir platformdur. RStudio arayüzü ile esgüdümlü çalışabilen ve çevrimiçi arayüz geliştirmeye yönelik olarak oluşturulan shiny paketi ve cercevesi [14] savesinde bu platform popüler hale gelmistir. Tabii ki R programında veri analizine yönelik aplikasyonların geliştirilebilmesi için öncelikle bu verilere uygun paketlerin geliştirilmesine ihtiyaç duyulmuştur. Gerek spektral verilerin görüntülenmesi gerekse spektral model olusturma amacıyla farklı paketler gelistirilmistir. Bu paketlerden bazıları pls [15], mdatools [16], caret [17], Chemometric with R [18], e1071 [19] ve prospectr **[20]** olarak örneklendirilebilir. Bu paketlerin fonksiyonları spektral veri analizi ve modelleme amaçlı olarak kullanılabilmesine karşın tamamının R arayüzüne kod yazımı gerektirmesi kullanıcıları zorlamaktadır. Diğer taraftan bu paketlerin hiçbiri model olusturmadan analiz imkânı

sunmamaktadır. Bu anlamda söz konusu paketlerin çevrimiçi veri analizine yönelik çözüm sunduklarını söylemek zordur. Bu anlamda en pratik örneklerden birisi [21] tarafından gelistirilmis olan Speclayzer uygulamasıdır. Bu uygulama sayesinde tasınabilir spektroradyometre cihazları ile toplanan veri spektral indisler denilen çeşitli hesaplamalara çevrimiçi olarak dönüstürebilmektedir. Masaüstü cihazlarda bulunan dahili modeller genel olarak analiz edilen örneklere yönelik biyokimyasal içerik analizlerine yöneliktir.

Bilimsel calısmalarda masaüstü spektral cihazlarından alınan verileri internet üzerinden işlemeye yönelik bir uygulamaya rastlanmamıştır. Bu noktadan hareketle, bu çalısma masaüstü spektral cihazlardan alınan verilerin web üzerinden analiz edilmesini sağlavabilen bir web uvgulaması gelistirmek amacıyla yürütülmüstür. Gelistirilen uygulamada örnek tarımsal ürün olarak mısır unu ve analiz edilecek değisken olarak nem içeriği kullanılmıştır.

## **3. Yöntem**

#### **3.1 Uygulamanın Yapısı ve Gelistirilmesi**

Gelistirilen arayüzün kullanım sürecine ait akıs diyagramı Sekil 1'de gösterilmiştir. Bu uygulamada analiz işleminin gerçekleştirilebilmesi için uygulamada kullanılan tahmin modelindeki değişken yapısına uygun verinin girilmesi gerekmektedir. Bu nedenle ilk adım olarak öğütülmüş mısır numunesinden 1200-2400 nm arasında her 1 nm'de alınmıs 1201 adet dalga boyunun reflektans verisine ihtiyaç duyulmaktadır. Analiz edilecek veri seti uygulamaya yüklendikten sonra spektral ön islem seçeneği belirlenir. Spektral ön islem uygulamaları cihazlardan alınan verilerde istenmeyen bazı değişimleri (gürültü vb.) ortadan kaldırmak amacıyla kullanılan teknikleri kapsamaktadır. Uygulamada birinci türev (FD) ve standart normal değisim (SNV) önislem seçenekleri birlikte kullanılmıştır. Uygulama arayüzünde belirlenen spektral ön işleme göre (Transformasyon Yok, FD+SNV) veri uygun modele uygulanır. Önişlem seçiminin ardından spektral veriye ait grafik görüntülenir. Sayet spektral veride bir problem yok ise analiz asamasına geçilir. Analiz sonuçları menüsünden hesaplama sonuçları görüntülenir ve kullanıcı istediğine bağlı olarak csv veya excel olarak sonuclar kavıt altına alınabileceği gibi, ekranda görülen sonuçlar kopyala-yapıstır yöntemiyle bos bir dosyaya da aktarılabilmektedir.

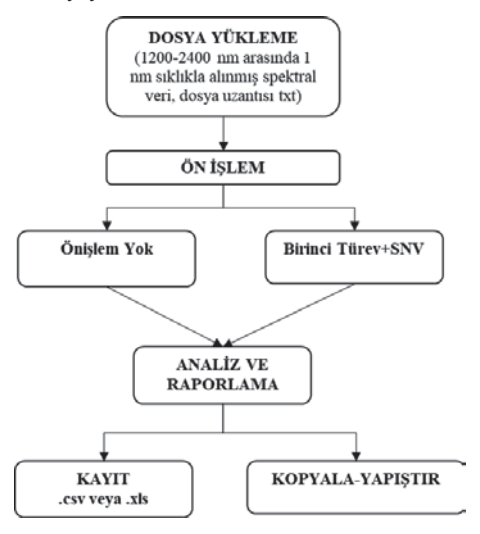

Sekil-1: Geliştirilen uygulamanın akış diyagramı

Arayüz gelistirme islemi RStudio platformunda shiny paketi kullanılarak [6] gerçekleştirilmiştir. BAFONLINE temel olarak üç menüden olusmaktadır. Birinci menü (HAKKINDA) BAFONLINE ile genel bilgileri içeren sayfadır. İkinci menü (DENEME SÜRÜMÜ) kullanıcıların deneme sürümü olarak arayüzü test etme olanağı sağlayan menüdür ve temelde beş fonksiyon taşımaktadır. Bu fonksiyonlar veri yükleme, veri transformasyonu, grafiksel gösterim, sonucların görüntülenmesi ve elde edilen sonuçların dosya olarak indirilmesidir. Arayüz baslangıç dosyası (app) birleşik dosya olarak shiny, Roxygen2 ve devtools paketleri kullanılarak oluşturulmuştur. Olusturulan app dosvası standart olarak kullanıcı arayüzü (UI) ve fonksiyonların internet üzerinden çalışmasını sağlayan ayrı bir bölümden (server) olusmaktadır. Arayüzün yukarıda belirtilen menü görünümünü sağlamak amacıyla shiny paketinin standart kodlarından yararlanılmış ve kullanıcı arayüzü olusturulmustur. Arayüze fonksiyonların kazandırılması amacıyla ise Cizelge 1'de belirtilen paketlerin fonksiyonlarından yararlanılmıştır.

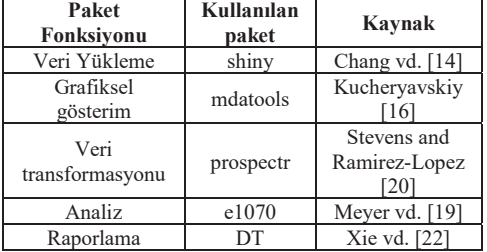

#### **Çizelge-1: Arayüz fonksiyonları ve bu** fonksiyonları işlevsel hale getirmek amacıyla favdalanılan paketler

#### **3.2. Uygulamaya İlişkin Tahmin Modellerinin Gelistirilmesi**

R tabanlı web uygulamalarında analiz ve raporlama fonksiyonlarının aktif hale gelebilmesi için uygulamanın model dosyasına ihtiyacı vardır. Spektral cihazlarda kalibrasyon veya kütüphane olarak da bilinen bu dosyalar spektral veri yardımıyla tahmin edilmek istenen değişkene ilişkin matematiksel modeli içermektedir. Çalışmamızda bu tahmin modelleri öğütülmüş mısır numunelerinde nem içeriğinin belirlenmesi amacıyla R programında gelistirilmiştir. Uygulama arayüzünde deneme sürümü için geliştirilen model daha önce Kahrıman ve ark. [23] tarafından yürütülen bir araştırma projesinde, masaüstü spektral bir cihaz (Spectrastar 2400, Unity Scientific, USA) ile mısır ununda nem içeriğinin tespitini mümkün kılan bir tahmin modelinin verileri ile oluşturulmuştur. Masaüstü NIR cihazı 1200-2400 nm arasında her 1 nm'de ölçüm alabilmektedir ve modellerde tahminleyici değişken olarak toplamda 1201 dalga boyu kullanılmıştır. Bu cihaz ile toplanmış spektral veriler uygun programlar kullanılarak metin dosyasına dönüştürülmüş ve model geliştirme amacıyla kayıt altına alınmıştır. Aynı çalısmada [23] referans analizlerle elde edilen spektrumların alındığı örneklere ait referans yöntem ile elde edilmiş nem içeriği değerleri kullanılmıştır. Model gelistirme amacıyla spektral veriler ve nem içeriğine ait sonuçlar RStudio arayüzüne aktarılmıştır. Model geliştirme öncesi spektral verilere birinci türev ardından SNV dönüşümü uygulanmıştır. Bu dönüşüm ile spektral verideki düzensizlikler ve istenemeyen değişimler uzaklaştırılmaya çalışılmış olup birinci türev (FD) ve SNV uygulamasına ilişkin matermatiksel formüller Denklem 1 ve Denklem 2'de sunulmustur Bu formüllerde  $X_i$ : örnek spektrum değerini,  $N$ : normalizasyon katsayısını,  $k$ : gap genisliğini,  $c_h$ : polinom ve türev derecesine göre hesaplanan katsayıyı,  $\bar{X}_i$ : örnek spektrumunun ortalamasını,  $\sigma_{xi}$ : örnek spektrumuna ait standart sapmayı göstermektedir. Birinci türev hesaplamasında gap genişliği 15, polinom ve türev derecesi ise 1 alınmıştır.

$$
FD_{i,f} = \frac{1}{N} \sum_{h=-k}^{k} c_h x_{i+h}
$$
 (1)

$$
SNV = \frac{X_i - \bar{X}_i}{\sigma_{xi}} \tag{2}
$$

Dönüşüm işleminin ardından destek vektör makineleri regresyonu (DVMR) yöntemi kullanılarak olusturulan tahmin modellerinde nem içeriği bağımlı değişken, cihazlardan alınan veriler ise ayrı ayrı bağımsız değişken olarak atanmak suretiyle tahmin modeli geliştirilmiştir. Destek vektör makineleri yönteminde epsregresyon metodu ve kernel tipi olarak radyal tabanlı fonksiyon kullanılmıştır. Hiper parametre optimizasyonu için gamma, cost ve epsilon değerleri grid tarama yöntemi ile belirlenmiş ve tahmin modelinde bu parametreler kullanılmıştır. Grid taramada cost değeri (1, 5, 10, 50, 100, 1000, 10000), gamma değeri (0,00001, 0,01, 0,1, 1, 2, 5,  $10$ ) ve epsilon değeri  $(0,1, 0,01, 0,001)$  aralık taramasında kullanılmıştır. Bu tarama sonuçlarına göre model oluşturulur iken gamma değeri 0,00001, cost değeri 10000 ve epsilon değeri 0,01 olarak atanmıştır. Denklem 3'te sunulan radyal tabanlı fonksiyonda y : en yüksek gamma değerini gösteren parametredir, u ve v : çekirdek fonksiyonundaki destek vektörleridir. Denklem 4'te sunulan destek vektör makineleri hesaplamaları için kullanılan genel formülde  $x$ :girdi vektörü,  $\omega$ : hiper düzeleme olan uzaklık,  $b$ : bias değeridir.

 $RBF = \exp\{-\gamma |u - v|^2$  (3)

$$
DVM = \omega \times x + b \tag{4}
$$

İkinci modelleme yöntemi olarak kullanılan RO yöntemine göre geliştirilen modellerde dönüşüm uygulanmış spektral veri seti bağımsız değişken, nem içeriği ise bağımlı değişken olarak alınmıştır. RO yönteminde maksimum ağaç sayısı ve her kademedeki değişken sayıları grid tarama yöntemi ile belirlenmiştir. Bu taramaya sonucunda belirlenen optimizasyon parametreleri (ağaç sayısı=250, düğüm büyüklüğü=24, maksimum düğüm  $say1s1=26$ gelistirilen modele tanımlanmıştır. RO yöntemi ile regresyon çözümlemesi olusturulan ağaç yapısındaki her katmandaki hata kareler ortalamasına (HKO) göre gerçekleştirilmiştir. HKO ortalaması aşağıdaki Denklem 5'e göre belirlenmiştir. Bu formülde N veri sayısını, fi i. nokta için modele ait tahmin sonucunu, vi ise i. noktanın gerçek değerini göstermektedir.

$$
HKO = \frac{1}{N} \sum_{i=1}^{N} (fi - yi)^2
$$
 (5)

Tahmin modellerinin güvenilirlik ve geçerlilik düzeylerini sınamak amacıyla Denklem 6, 7 ve  $8'$ de sunulan hesaplama formüllerinden yararlanılmıştır. Bu formüllerden elde edilen istatistikler kalibrasyon (Cal) ve dıs doğrulama setleri (Val) için ayrı ayrı hesaplanmıştır.

$$
RMSE = \sqrt{\frac{\Sigma(\bar{Y}_{pred} - \bar{Y}_{ref})^2}{n}} \tag{6}
$$

$$
R^{2} = \left(\frac{\sum_{i \in S_{k}} (\hat{Y}_{pred} - \overline{\hat{Y}_{pred}}) \cdot (Y_{ref} - \overline{Y_{ref}})}{(n-1) . STD_{pred} . STD_{ref}}\right)^{2}
$$
(7)

$$
RPD = \frac{STD_{ref}}{SE_{pred}}\tag{8}
$$

Formüllerde: RMSE: hata kareler ortalamasının karekökünü; Y<sub>pred</sub> : tahminlenen değer; Y<sub>ref</sub> : referans analizle elde edilen değer;  $n$ : örnek sayısı;  $R^2$ : regresyon katsayısını;  $RPD$ : standart hatanın standart sapmaya oranı; STD<sub>ref</sub>: referans analizlere ait veri setindeki standart sapma,  $STD_{nred}$ : tahmin setine ait veri setindeki standart sapma,  $SE_{nred}$ : tahminlenen değerlere ait standart hatayı göstermektedir. Bu istatistiklere göre basarılı bulunan tahmin modelleri RDS uzantılı olarak bir dosya kayıt edilmiş ve bu dosya uygulama dosyası ile (app) aynı klasöre kayıt edilmiştir. Tüm işlemler tamamlanıp uygulamanın ön testleri tamamlanmasının ardından uygulama ile standart prosedürler yayınlama ilgili uygulanarak dosyalar shiny server üzerine yüklenmiştir. Arayüzü shiny server üzerinden kullanmak icin https://bafr.shinyapps.io/BAFONLINE/bağlantısı üzerinden erisme acılmıştır.

BAFONLINE uygulamasından elde edilen sonuçların kıyaslanması ve dış doğrulama işlemi için kalibrasyon setinde bulunmayan 182 farklı öğütülmüş mısır örneğinden masaüstü NIR cihazı ile spektrum verisi alınmış ve bu örneklerin nem icerikleri kalibrasvon gelistirme amacivla kullanılan referans yönteme göre belirlenmiştir. Bu amaçla spektrum verisi örneklerden yaklasık 2 g örnek ağırlığı kaydedilmiş petrilere konulmuş ve 105 °C'de 3 saat süre ile kurutulmustur. Kurutma sonrası ağırlık hassas terazide belirlenmis ve Denklem 8 yardımıyla örneklerin nem içerikleri tespit edilmistir.

$$
Nem = 100 - \underbrace{Kur Son.A\S-Petri A\Sir.}_{\text{Ornek A\Sirli\S} } x100)
$$
\n(8)

Gelistirilen uygulamanın fonksiyonel olarak calısıp calısmadığını test etmek amacıyla dıs doğrulama örneklerine ait spektral veri BAFONLINE aravüzüne internet üzerinden vüklenmistir. Uvgulama üzerinden hesaplama gerçekleştirilmiş ve referans analiz ile elde edilen sonuclarla uygulamadan elde edilen veriler kıyaslanmıştır. Elde edilen verileri karşılaştırmak amacıyla BAFONLINE ve referans analizlerle elde edilen tanımlayıcı istatistiklerden analizler Referans vararlanılmıştır. ile BAFONLINE uygulamasından elde edilen ortalamalar arasındaki farklar Kruskal-Wallis testi ile kıyaslanmıştır. İki veri gurubu arasındaki ilişkiler korelasyon ve regresyon analizleri ile irdelenmiş, sonuçlar da grafiksel olarak gösterilmiştir. Ayrıca dış doğrulama seti için RMSE, SEE ve RPD hesaplamaları tekrar edilmistir.

#### 4. Uygulamanın Gerçekleştirilmesi

#### **4.1 Tahmin Modellerinin Değerlendirilmesi**

Deneme sürümünde kullanılmak üzere nem içeriği analizi için geliştirilen modellerden hangisinin kullanılacağını belirlemek amacıyla hesaplanan istatistikler Çizelge 2'de gösterilmiştir.

NIR spektroskopi kalibrasyon modellerinin güvenilirliğini değerlendirmek amacıyla RMSE istatistiklerinin düşük, RPD değerinin ise yüksek olması istenmektedir. Ancak R<sup>2</sup> ve RPD değerlerine göre NIR kalibrasyon modellerinin güvenilirlikleri hakkında farklı değerlendirmeler mevcuttur. Williams ve Sobering [24] kalibrasyon modelinin güvenilir kabul edilmesi için RPD değerinin alt sınırını 3 olarak rapor etmiştir. Diğer hir calismada ise basarılı kalibrasvon modellerinde R<sup>2</sup> değerinin 90'ın üzerinde RPD değerinin ise 3,0-4,0 arasında olması gerektiğini vurgulamıştır [25]. Bu değerlendirmelere göre, Cizelge 2'de nem içeriği için oluşturulan modeller icerisinde DVMR modelinin RMSE değerlerinin düşük,  $R^2$  değerinin ise yüksek olduğu görülmektedir. RO yöntemine göre gelistirilen tahmin modeli kalibrasyon setinde basarılı bulunmasına karşın, dış doğrulama işleminde güvenilirlik düzeyi bakımından DVMR modelinin gerisinde kalmıştır. Onac ve ark. [11] mısır ununda nem iceriğinin NIR ile tespitine yönelik olusturduğu EKKR yöntemiyle geliştirdiği tahmin modelinde SECV değerini 0,468, R<sup>2</sup> değerini 91,2 ve RPD<sub>Val</sub> değerini 3,40 olarak belirlemistir. DVMR vönteminden elde edilen sonuclar bu çalısma sonuçlarına benzerlik göstermektedir.

Cizelge-2: Kalibrasyon ve dıs doğrulama setleri için hesaplanan değerlendirme parametreleri

| Kalibrasyon<br>$(n=250)$   | RMSE <sub>Cal</sub> | $R^2_{\text{Cal}}$            | $\mathbf{RPD}_{\mathrm{Cal}}$ |
|----------------------------|---------------------|-------------------------------|-------------------------------|
| <b>DVMR</b>                | 0,484               | 90,9                          | 3,32                          |
| RO.                        | 0,317               | 95,6                          | 4,79                          |
| Dış Doğrulama<br>$(n=182)$ | RMSE <sub>Val</sub> | $\mathbf{R}^2$ <sub>Val</sub> | RPD <sub>val</sub>            |
| <b>DVMR</b>                | 0,458               | 87,4                          | 2,77                          |
| RO.                        | 0,634               | 0,522                         | 1,45                          |

Uygulamada kullanılmak üzere farklı yöntemlerle olusturulan modeller icerisinde **DVMR** vönteminin daha basarılı sonuç verebileceği anlaşılmıştır. Bu sonuçlara dayalı olarak geliştirilen uygulamaya DVMR yöntemi ile oluşturulan model tanımlanmıştır.

### 4.2 Uygulamanın Testi

BAFONLINE uygulamasının testi için dış doğrulama setinde kullanılan veri seti (Ek Dosyalar:TEST.txt) kullanılmıştır. Bu veriye dergi web sayfasındaki ek dosyalardan veya uygulama arayüzünden "Örnek Dosya" seçeneği altındaki indirme butonu kullanılarak erişilebilmektedir. Analiz için bu veri setinin girişi uygulama arayüzünden dosya vükleme

bölümünden gerçekleştirilmiştir. Bunun için Sekil 2'de görüldüğü gibi öncelikle uygulamaya ait sayfaya (https://bafr.shinyapps.io/BAFONLINE/) internet üzerinden erisim sağlanmıştır. Yüklenen test dosvası model gelistirmede kullanılan spektral cihazdan alınmıs metin dosyasına ve dönüştürülmüş halde ve sütunlarda dalga boyları satırlarda başlıksız olarak örnek kodları bulunacak sekilde yüklenmistir. Nem içeriği için geliştirilen model FD+SNV dönüşümüne tabi tutulmuş verilerle olusturulduğundan, "Transformasyon Yok" seçeneği seçilerek uygulamanın "FD+SNV" işlemini gerçekleştirilmiştir. Bu seçim kullanılan modellerin tahmin basarısına önemli ölcüde etki ettiğinden mutlaka yüklenen veriye uygun seçim yapılmış olmalıdır.

| <b>BAFON INE</b>                    |   |                    |                        | TIVISHON: ECNEMENTRATIVES |
|-------------------------------------|---|--------------------|------------------------|---------------------------|
| Cimak Vert                          |   | Spellinger Geatlor | <b>Visitz Solution</b> |                           |
| A non                               |   |                    |                        |                           |
| Dosya Yukle                         |   |                    |                        |                           |
| Droine.<br>Ab Reveloped             |   |                    |                        |                           |
| Citier.                             |   |                    |                        |                           |
| Cities Secret                       | × |                    |                        |                           |
| Transformasyon                      |   |                    |                        |                           |
| N: Transformation hot-<br>(3 PEHRW) |   |                    |                        |                           |
| Araltr                              |   |                    |                        |                           |
|                                     |   |                    |                        |                           |

Şekil-2: Geliştirilen uygulamanın kullanıcı arayüzü

Spektral verinin yüklenmesi ve transformasyon seceneğinin ardından kullanıcı veriye ilişkin grafiği izlemek amacıyla "Spektral Grafiği Göster" butonunu kullanılmıştır. Çalışmada kullanılan spektral verinin ön islemsiz ve FD+SNV transformasyonu uygulanmış haline ait grafiksel çıktılar Sekil 3'te görülmektedir.

Spektral grafikte herhangi bir izlenmemiş ve Şekil 4'te görüldüğü gibi kullanıcı "Analiz Et" butonunu kullanarak arayüze örnek spektral veriye ait sonuçları "Analiz Sonucu" ekranında görüntülenmistir. Bu sonuçları toplu veya satır seçimi yaparak .csv ve .xls uzantılı olarak kaydedilerek bir sorun olup olmadığı kontrol edilmiştir. İlave olarak kopyalama butonu ile farklı bir dosyaya da aktarabilmektedir.

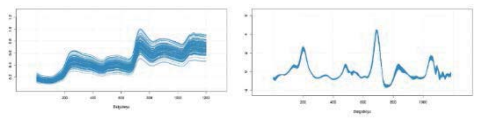

Sekil-3: Arayüz üzerinden spektral verinin transformasyonsuz (sol) FD+SNV transformasyonu (sağ) sonrasına ait grafikleri

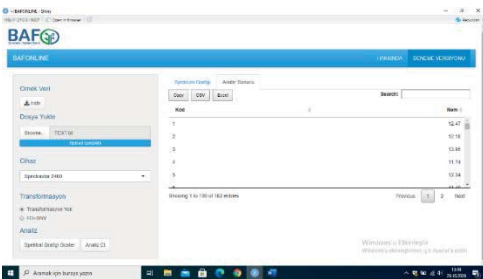

Sekil-4: Gelistirilen uygulamanın sonuç sayfası

#### **4.3 Test Sonuclarının Deăerlendirilmesi**

Calışmada oluşturulan uygulama ile kalibrasyon setinde hiç kullanılmayan 182 adet mısır numunesine ait nem içeriği model sonuçlarının tanımlayıcı istatistikleri Cizelge 3'te sunulmuştur. Gelistirilen uygulama ile referans analiz ortalaması yakın bulunmuştur. BAFONLINE uygulamasından elde edilen sonuçlardaki değişim ile (Min=%10,26, Mak= 16,98) referans analiz sonuçları da benzerlik göstermiştir. Buna bağlı olarak Cizelge  $3'te$ görüldüğü üzere **BAFONLINE** uygulamasından elde edilen sonuçlara ait standart sapma değeri referans analiz sonuçlarına oldukça yakın bulunmuştur.

Cizelge-3: BAFONLINE ve referans analizierle elde edilen nem değerlerine ilişkin tanımlayıcı istatistikler

| Veri<br>Grubu      | n   | Ort.  | Min   | Maks  | Std.Sap |
|--------------------|-----|-------|-------|-------|---------|
| <b>BAFONLINE</b>   | 182 | 12.84 | 10.26 | 16,98 | 1,26    |
| Referans<br>Analiz | 182 | 12,80 | 10,05 | 16,95 | 1.27    |

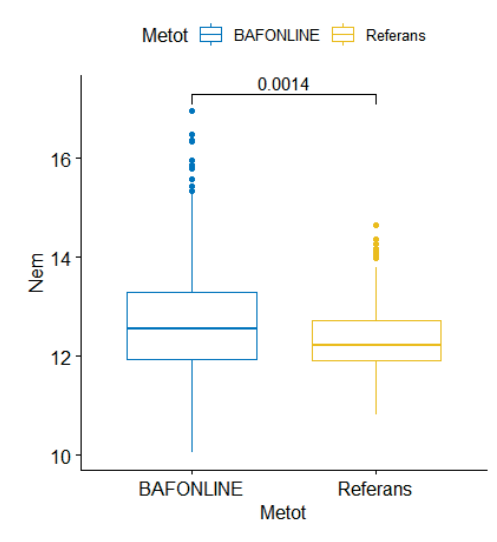

Sekil-5: Dış doğrulama örnekleri ile referans analiz ve BAFONLINE sonucları

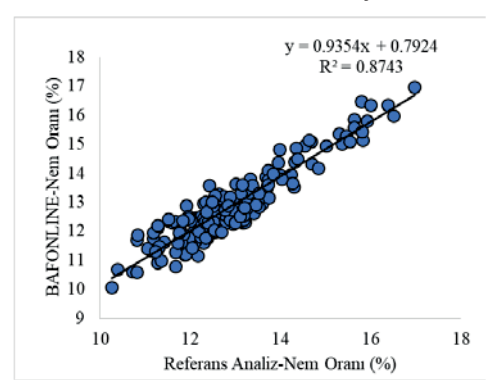

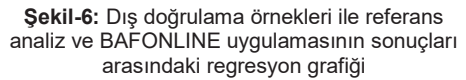

Araştırmada doğrulama seti olarak kullanılan örnek setinde referans analizler ve uygulama üzerinden DVMR modeli ile tespit edilen nem değerleri arasındaki farklar ve ilişkiler Şekil 5'te gösterilmiştir. Şekil 5'te görüleceği üzere dış doğrulama setinde referans analizler ile **BAFONLINE** uygulamasından elde edilen ortalamalar birbirine yakın olmasına rağmen, bu iki grup ortalaması arasında istatistiki açıdan önemli farklar bulunmustur. Bu sonuc uygulamasından BAFONLINE elde edilen sonuçlardaki değişimin yüksek olmasından ve örnek sayısının fazla olmasından ileri gelmektedir. Regresyon analizi sonuçlarına göre ise (Şekil 6) referans analizler ile uygulama sonuçları arasında yüksek düzeyde bir benzerlik olduğu ( $R^2=0.8545$ ) görülmüstür. Onac ve ark [11] tarafından bu çalısmada model geliştirme amaçlı kullanılan veri seti ile Kısmi En Küçük Kareler Regresyonu (KEKR) yöntemi ile geliştirilen ve tüm spektral verileri kullanan modelin dış doğrulama setinde R<sup>2</sup> değeri 0.861 olarak tespit edilmiştir. Bu calısmada gelistirilen ve uygulamada kullanılan DVMR modeli de kalibrasyon seti dışındaki örneklerle yapılan doğrulama testi sonucunda benzer R<sup>2</sup> değeri göstermistir.

## 5. Sonuç

Bu arastırma ile spektral verilerin uzaktan analizine imkân veren fonksiyonel bir web uygulaması geliştirilmiştir. Çalışmada kullanılan veri setine uygun ölçüm yapan spektral cihazlar (1200-2400 nm aralığında 1 nm sıklıkla) veya daha genis tarama aralığına sahip olan cihazlardan avrıstırılan veriler ile mısır örneklerinden alınan spektral ölçümlere dayalı olarak nem içeriği tespit edilebilir. Uygulama mısır ıslahı ve araştırma gelistirme faaliyetleri yürüten kamu kurumları (üniversiteler, arastırma enstitüleri vb.) veya bu ürünün ticaretini yapan firmalar tarafından kullanılabilir. Tabii ki kullanıcıların geliştirilen modellerde kullanılan spektral veri toplama cihazlarına sahip olması gerekmektedir. Spektral cihazlarda çalışma alanına göre istenilen tüm ürün veva değiskenlere iliskin kalibrasyonların bulunmaması veya bu kalibrasyonların yüksek fiyatlı olması bu kalibrasyonların geçici süre ile kullanımına olan ilgiyi artırmaktadır. BAFONLINE uygulaması da bu anlamda geçici süre ile spektral veri analiz etmeyi mümkün kılan bir uygulama örneği olarak geliştirilmiştir. Diğer taraftan geliştirilen uygulama ülkemizde benzer arastırmalar yürütecek arastırmacılara örnek bir yol ortaya koyması bakımından da önem arz etmektedir. Spektral ölçüm yapan farklı cihaz türlerinden (Raman spektroskopisi FT-IR vb.) alınan verinin tahmin modeline uygulanarak sonuç almaya yönelik her türlü araştırma için bu çalışmada izlenen yol ve platformlar kullanılarak uygulamaların gelistirilebileceği veni düşünülmektedir.

R programlama dilinin uyumluluk ve hesaplama fonksivonlarındaki etkinliği savesinde BAFONLINE uygulamasının ileri hesaplama vöntemlerini kullanan ve pratikte favdalı olabilecek bir uvgulamadır. Nitekim spektral cihazların tarımsal ürün analizlerindeki kullanımı gittikce vaygınlaşmakta ve kullanıcıların kalibrasyon çeşitliliğindeki ihtiyacı da buna bağlı olarak artmaktadır. İleride yapılacak çalışmalar ile mısır dışındaki farklı bitkisel ürünlere ilişkin modellerin bu uygulamaya eklenmesi sayesinde spektral cihazlardan toplanan veriler ile analiz edilen örneklerin biyokimyasal içerik sonuçlarının alınması mümkün olabilir. Ayrıca kullanılan spektral cihazların çesitlendirilmesi de bu gibi uygulamaların etkinliğini artırabilir.

# **Tesekkür**

TÜBİTAK Bu çalışma 1512 programi kapsamında 2180355 no'lu proje ile desteklenmistir. Ayrıca uygulamanın deneme sürümünde oluşturulan kalibrasyon modeline konu olan spektral ve referans analiz verileri TÜBİTAK 2150867 no'lu projeden elde edilmiştir. Desteklerinden ötürü TÜBİTAK'a tesekkür ederiz.

# **Kaynakça**

- [1] Kahriman, F., Egesel, C. Ö., Using near infrared (NIR) spectroscopy in the analysis of cereal products: the example of maize, in Recent Researches in Science and Landscape Management. Newcastle: Cambridge Scholars Publishing, pp. 507-521, 2018.
- [2] Roggo, Y., ve ark., A review of near infrared spectroscopy and chemometrics in pharmaceutical technologies, Journal of Pharmaceutical and Biomedical Analysis vol. 44, pp. 683-700, July 2007.
- [3] Pasquini, C. Near Infrared Spectroscopy: fundamentals, practical aspects and analytical applications, Journal of the Brazilian Chemical Society vol. 14, pp. 198-219, April 2003.
- [4] Mekonnen, B. K., Yang, W., Hsieh, T-H., Liaw, S-K., Yang, F-L., Accurate prediction of glucose concentration and identification of major contributing features from hardly

*distinguishable near-infrared spectroscopy*, Biomed Signal Process Control, vol. 59, 101923, 2020.

- [5] Özdemir, S., *Random Forest Yöntemi*   $k$ ullanılarak potansiyel dağılım modellemesi *Ve haritalaması: Yukarıgökdere Yöresi |UQH÷L*, Turk J Agric For, 2018, 19(1): 51-56.
- [6] 8÷X]6*0DNLQH|÷UHQPHVL teorik yönleri Ve python uygulamaları ile bir yapay zeka ekolü*, ISBN: 978-605-033-176-9, 298 s, 2019.
- [7] Zareef, M. ve ark., *An overview on the applications of typical non-linear algorithms*  coupled with nir spectroscopy in food *analysis*, Food Eng Re*v* vol: 12, pp. 173–190, 2020.
- [8] Grossi, M. ve ark., *An opto-electronic system for in-situ determination of peroxide value and total phenol content in olive oil*, J Food Eng vol.146, pp. 1–7, 2015.
- [9] Massie, D. R. ve Norris, K.H. *Spectral reflectance and transmittance properties of grain in the visible and near infrared*, Transactions of ASAE vol. 8, pp. 598–600, 1965.
- [10] Nakawajana, N. ve Posom, J., *Comparison of analytical ability of pls and svm algorithm in estimation of moisture content, higher heating value, and lower heating value of cassava rhizome ground using FT-NIR spectroscopy*, IOP Conf Ser: Earth Environ. Sci. vol. 301, MN:012032, 2019.
- [11] Onaç, I. Kahrıman, F. ve Baytekin, H. *Mısırda nem içeriğinin yakın kızıl ötesi (NIR) Spektroskopisi ile tespitinde farklı kemometrik yöntemlerin etkisinin belirlenmes*i, ÇOMÜ Ziraat Fakültesi Dergisi, vol. 4, pp. 117-124, 2017.
- [12] Ihaka, R. ve Gentleman, R. *R: A language for data analysis and graphics*, The Journal of Computational and Graphical Statistics vol. 5, pp. 299-314,1996.
- [13] Team, R C. *R: A language and environment for statistical computing*, R Found. Stat. Comput. Vienna, 2019, [Cevrimici]. Erisim adresi: https://www.R-project.org/.
- [14] Chang, W. ve ark., *shiny: Web application framework for R*. 2020.
- [15] Mevik , B-H. ve Wehrens, R., *The pls package: principal component and partial least squares regression in R*, Journal of Statistical Software vol. 18, pp. 1-23, Jan. 2007.
- [16] Kucheryavskiy, S., *mdatools R package for chemometrics*, Chemom Intell Lab Syst vol. 198, s. 103937, Mar. 2020.
- [17] Kuhn, M. ve ark., *caret: Classification and regression training.* 2020.
- [18] Wehrens, R., *Chemometrics with R: multivariate data analysis in the natural sciences and life sciences*. Berlin Heidelberg: Springer-Verlag, 2011.
- [19] Meyer, D. ve ark., *e1071: Misc functions of the department of statistics, probability theory group* (Formerly: e1071), TU Wien. 2019.
- [20] Stevens, A. ve Ramirez-Lopez, L., *prospectr: miscellaneous functions for processing and sample selection of spectroscopic data*. 2020.
- [21] Koc, A., Henriksson T. ve Chawade A., *Specalyzer—an interactive online tool to analyze spectral reflectance measurements*, PeerJ, vol. 6, e5031, June, 2018.
- [22**]** Xie Y. ve ark., DT: *A wrapper of the javascript library "DataTables"*. 2020.
- [23] Kahriman F., ve ark., *Misir tanesinde gida ve*  $endüstriyel$  kullanım için önem taşıyan  $özelliklerin analizinde kullanılabilecek NIRS$  $\Omega$ <sub>*(yakın kızıl ötesi spektroskopisi) kalibrasyon*</sub> *PRGADURD modellerinin* gelistirilmesi (proje no: 215o867), TÜBITAK Projesi Sonuç Raporu, 2017.
- 24] Williams P.C. ve Sobering D.C., *How do we do it: a brief summary of the methods we use in developing near infrared calibrations. In: Davies AMC, Williams PC, editors. Near Infrared Spectroscopy: The Future Waves*. Chichester, UK: NIR Publications, pp. 185– 188, 1996.
- [25] Galvez–Sola L. ve ark., *The potential of near infrared reflectance spectroscopy (NIRS) for the estimation of agroindustrial compost quality*. Sci Total Environ vol: 408, pp. 1414–1421, 2010.